# STAT:5400 Midterm 1, 2017

#### <Your Name>

 $\langle$  date when you took exam $>$ 

### $1$  LAT<sub>E</sub>X

For p a non-zero real number and  $x_1, \ldots, x_n$  positive real numbers, the *generalized mean* (also called the *power mean*) of the  $x_i$ ,  $i = 1...n$  is (Bullen, 2003)[3]:

$$
M_p(x_1, ..., x_n) = \left(\frac{1}{n} \sum_{i=1}^n x_i^p\right)^{\frac{1}{p}}
$$
 (1)

The generalized mean with  $p = 0$  is defined as the geometric mean:

$$
M_0(x_1,\ldots,x_n) = \left(\prod_{i=1}^n x_i\right)^{\frac{1}{n}} \tag{2}
$$

### 2 R

- 1. Write an R function to compute generalized means as defined in Section 1. Your function should accept a scalar value for  $p$  and a vector value for  $x$ , should check that those values are valid, and should either display an appropriate error message or return the power mean. Include the code that defines your function.
- 2. Display the results of calling your function with the following arguments.
	- (a)  $p = -5$ ,  $x = c(31, 15,84)$ (b)  $p = 0$ ,  $x = c(31, 15,84)$ (c)  $p = 5$ ,  $x = c(-31, 15, 84)$ (d)  $p = 5$ ,  $x = c("Charlie", "Yuan", "Sue")$

3. Read the dataset "albuterl.txt" from the Datasets section of the course web page into a data frame. Calculate the change after - before and display a histogram of it. Include your R code and the figure.

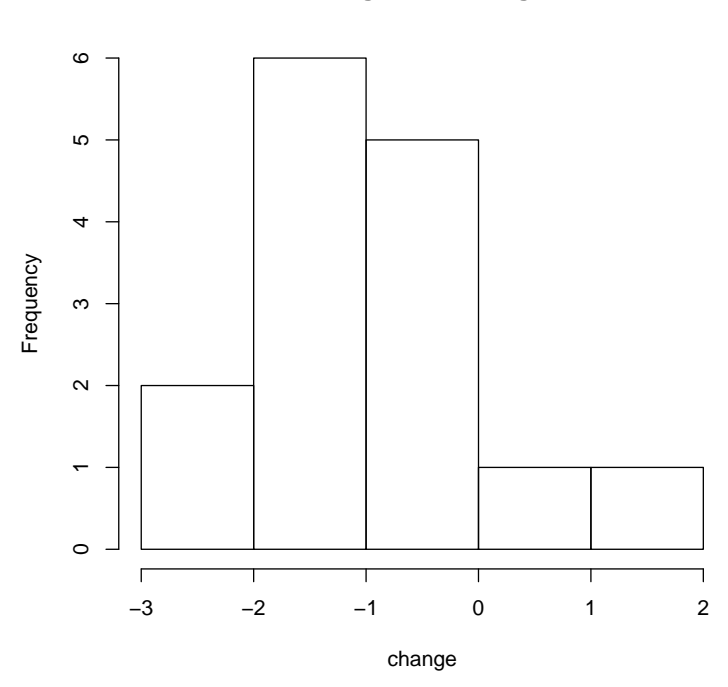

**Histogram of change**

## References

Bullen, P. (2003). Handbook of Means and Their Inequalities. Kluwer, Dordrecht, Netherlands.